# 春日井市電子納品運用ガイドライン(案)

令和4年4月

## 1 はじめに

## (1) 電子納品運用ガイドラインの目的

春日井市では、平成 24 年度から「春日井市デジタル写真管理試行基準(案)」を定め、 工事写真の電子納品を行ってきた。そこで本ガイドラインは、本市における電子納品 を実施するうえで、発注者(委託者)及び受注者(受託者)が電子納品の運用を円滑 に実施することを目的とする。

2 電子納品の定義と要領

## (1) 電子納品の定義

電子納品とは、「調査、設計、工事などの各業務段階の最終成果を電子成果品として 納品すること」をいう。ここでいう電子成果品とは、表-1 に示す標準仕様書等に規 定される成果品を対象とする。

## 表-1 標準仕様書一覧

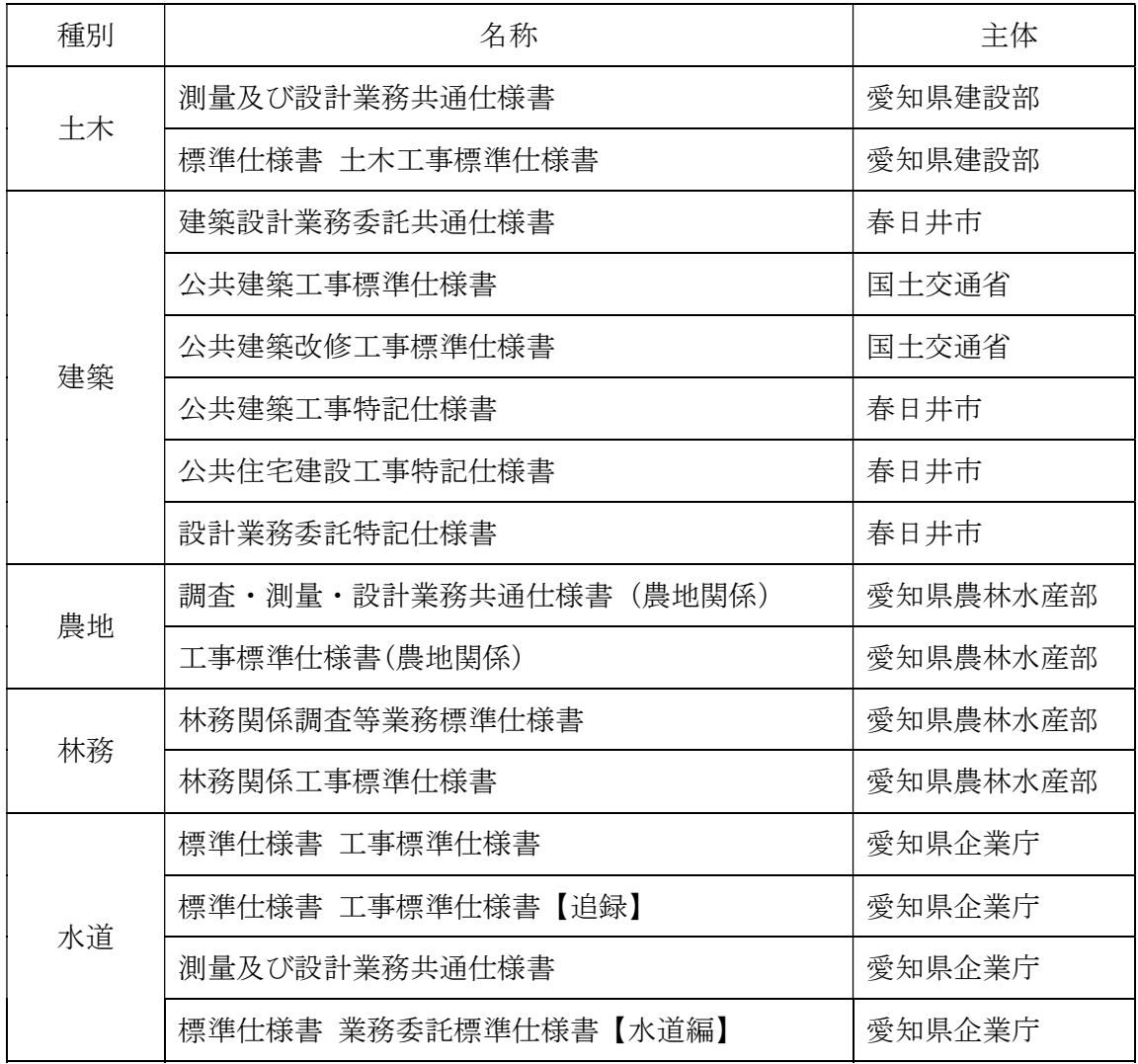

# (2) 電子納品に関する要領等

電子納品は、表-2 の各電子納品要領等一覧に示されたファイルフォーマットに基づ いて作成されたものを示す。

表-2 各電子納品要領等一覧

| 策定機関  | 分類         |    | ガイドライン(案)及び要領・基準(案)の名称            | 策定日               |
|-------|------------|----|-----------------------------------|-------------------|
| 春日井市  | 全般         |    | 春日井市電子納品運用ガイドライン(案)               | R4.4              |
| 愛知県   | 全般         |    | 愛知県デジタル写真管理情報基準 (案)               | R4.4              |
|       | 土木         | 測量 | 測量成果電子納品要領                        | H30.3             |
|       |            |    | 電子納品運用ガイドライン「測量編]                 | H30.3             |
|       |            | 設計 | 土木設計業務等の電子納品要領                    | R2.3              |
|       |            | 工事 | 工事完成図書の電子納品等要領                    | R2.3              |
|       |            | 全般 | CAD 製図基準                          | H <sub>29.3</sub> |
|       |            |    | CAD 製図基準に関する運用ガイドライン              | H <sub>29.3</sub> |
|       | 建築<br>(設備) | 設計 | 建築設計業務等電子納品要領                     | R1.10.23          |
|       |            | 工事 | 営繕工事電子納品要領                        | R1.10.23          |
| 国土交通省 | 電気通<br>信設備 | 設計 | 土木設計業務等の電子納品要領 電気通信設備編            | H31.3             |
|       |            | 工事 | 工事完成図書の電子納品等要領 電気通信設備編            | H31.3             |
|       |            | 全般 | CAD 製図基準 電気通信設備編                  | H <sub>29.3</sub> |
|       |            |    | CAD 製図基準に関する運用ガイドライン<br>【電気通信設備編】 | H <sub>29.3</sub> |
|       | 機械         | 設計 | 土木設計業務等の電子納品要領                    | H31.3             |
|       |            |    | 機械設備工事編<br>工事完成図書の電子納品等要領         |                   |
|       |            | 工事 | 機械設備工事編                           | H31.3             |
|       |            |    | CAD 製図基準 機械設備工事編                  | H <sub>29.3</sub> |
|       |            | 全般 | CAD 製図基準に関する運用ガイドライン<br>【機械設備工事編】 | H <sub>29.3</sub> |
|       | 農林         | 測量 | 測量成果電子納品要領(案)                     | H31.4             |
|       |            | 設計 | 設計業務等の電子納品要領(案)                   | H31.3             |
|       |            |    | 設計業務等の電子納品要領(案) 電気通信設備編           | H31.3             |
|       |            |    | 設計業務等の電子納品要領(案) 機械設備工事編           | H31.3             |
|       |            | 工事 | 工事完成図書の電子納品要領(案)                  | H31.3             |
|       |            |    | 工事完成図書の電子納品要領(案)<br>電気通信設備編       | H31.3             |
|       |            |    | 工事完成図書の電子納品要領(案)<br>機械設備工事編       | H31.3             |
| 農林水産省 |            | 全般 | 電子化図面データの作成要領(案)                  | H31.3             |
|       |            |    | 電子化図面データの作成要領(案) 電気通信設備編          | H31.3             |
|       |            |    | 電子化図面データの作成要領(案) 機械設備工事編          | H31.3             |
|       |            |    | 電子化図面データ作成運用ガイドライン(案)             | H31.3             |
|       |            |    | 電子化図面データ作成運用ガイドライン (案)<br>電気設備工事編 | H31.3             |
|       |            |    | 電子化図面データ作成運用ガイドライン(案)<br>機械設備工事編  | H31.3             |

### ※ 留意事項

- ・市で規定の無い要領等については、発注時点で国土交通省及び農林水産省が策定し ている最新の各要領・基準等に準拠することとする。
- ・国土交通省策定の要領・基準等及び農林水産省策定の要領・基準等を参照する場合 は、要領・基準等の改定状況を確認すること。
- ・表-2 に示す要領・基準等の適用が困難な CAD 図面の作成については、受発注者間で 協議の上、「土木 CAD 製図基準」等に準じて作成しても良い。
- ・表-2 は令和2年3月現在の内容である。
- 3 電子納品における共通事項

## (1) 電子納品の対象範囲

電子納品の対象範囲を表3-1に示す。 電子納品対象物を表3-2、3-3に示す。

表3-1 電子納品対象範囲

| 対象事業 | 委託業務<br>(設計、<br>測量) | 工事         |
|------|---------------------|------------|
| 契約金額 | 対象外                 | 500 万円を超える |

表3-2 工事の電子納品対象物

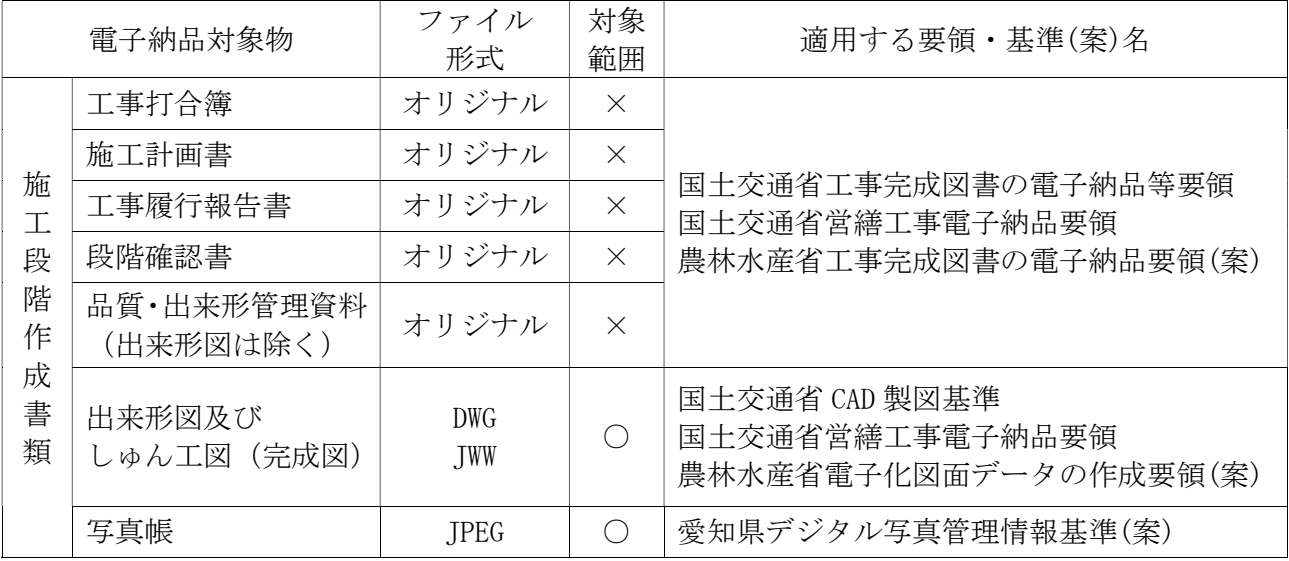

※ 凡例/用語解説

○:電子納品対象

×:電子納品対象外(紙による納品)

オリジナル: 工事施工の過程で作成された各アプリケーションのオリジナルファイル 形式(紙をスキャニングして電子化したものではない)

- ※ 出来形図及びしゅん工図 (完成図) についての留意事項
	- ・ファイル形式については、特記仕様書によるか受発注者間で事前協議すること。
	- ・出来形図等は、現場検査時に確認できるよう 1 部印刷して用意すること。

※ その他の留意事項

・電子納品の適用範囲とならない(又は特記仕様書に電子納品についての記載がない) 項目についても、受注者(委託者)が希望する場合は、受発注者(受委託者)間で 事前協議の上、電子納品対象とすることができる。

表3-3 委託業務の電子納品対象物

| 電子納品対象物 |                            | ファイル形式       | 対象<br>範囲                                    | 適用する要領・基準(案)名                                                     |  |
|---------|----------------------------|--------------|---------------------------------------------|-------------------------------------------------------------------|--|
|         | 報告書                        | <b>PDF</b>   | $(\ \ )$                                    | 国土交通省土木設計業務等の電子納品要領<br>国土交通省建築設計業務等電子納品要領<br>農林水産省設計業務等の電子納品要領(案) |  |
| 報告書     | 報告書                        | オリジナル        | $\triangle$                                 |                                                                   |  |
|         | (オリジナル)                    | (Word/Exec1) |                                             |                                                                   |  |
| 写真      | 写真帳                        | JPEG         | $\subset$                                   | 愛知県デジタル写真管理情報基準(案)                                                |  |
| 図面      | 図面<br>JWW 又は DWG<br>(設計図面) |              | $\bigcap$                                   | 国土交通省 CAD製図基準<br>国土交通省建築設計業務等電子納品要領                               |  |
|         | 測量図面                       | JWW 又は DWG   | $\left(\begin{array}{c} \end{array}\right)$ | 農林水産省電子化図面データの作成要領(案)                                             |  |
| 測量      | 測量記録                       | <b>PDF</b>   | $\left( \quad \right)$                      |                                                                   |  |
|         | 測量成果                       | <b>TXT</b>   |                                             | 国土交通省測量成果電子納品要領<br>農林水産省測量成果電子納品要領(案)                             |  |
|         | その他データ                     | <b>PDF</b>   |                                             |                                                                   |  |

- ※ 凡例/用語解説
	- ○:電子納品対象

△: 電子納品対象(オリジナルデータが Word/Excel でない場合は紙による納品) オリジナル: 工事施工の過程で作成された各アプリケーションのオリジナルファイル 形式(紙をスキャニングして電子化したものではない)

- ※ 報告書についての留意事項
	- ・PDF 形式での提出を必須とする。
	- ·オリジナルデータは、報告書作成にあたってワープロソフト (Word) 及び表計算ソ フト(Excel)を使用した場合に、電子納品対象とする。また、長期的な見読性を確 保するため、機種依存文字は、原則使用しないこと。
	- ・PDF ファイルの1ファイル当たり容量は 10MB 程度までとし、これを超える場合は文 章の構造単位(章ごと、節ごと)で分割する。
- ※ 図面についての留意事項
	- ・ファイル形式については特記仕様書によるか受発注者間で事前協議すること。

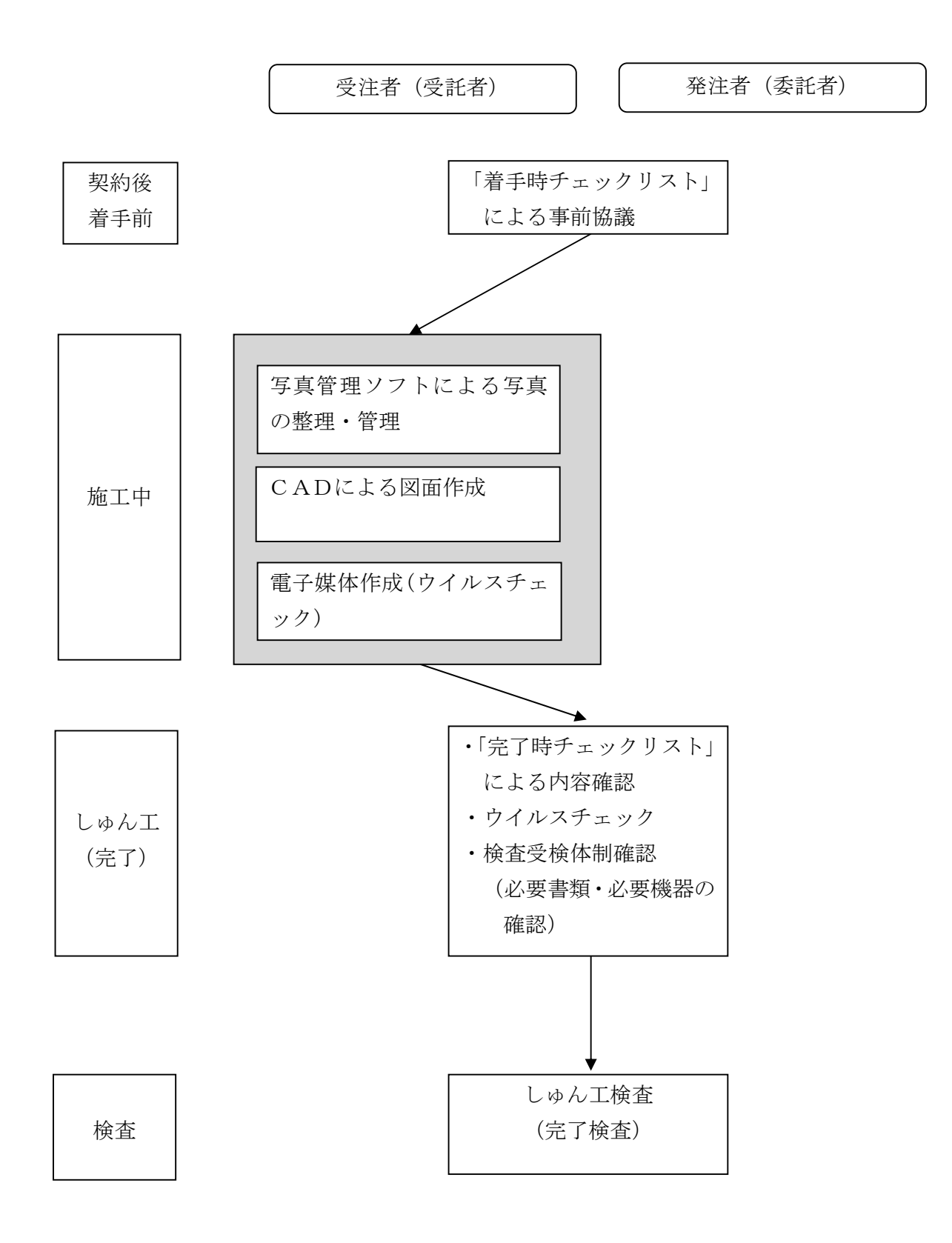

## (3) フォルダ構成

工事のフォルダ構成

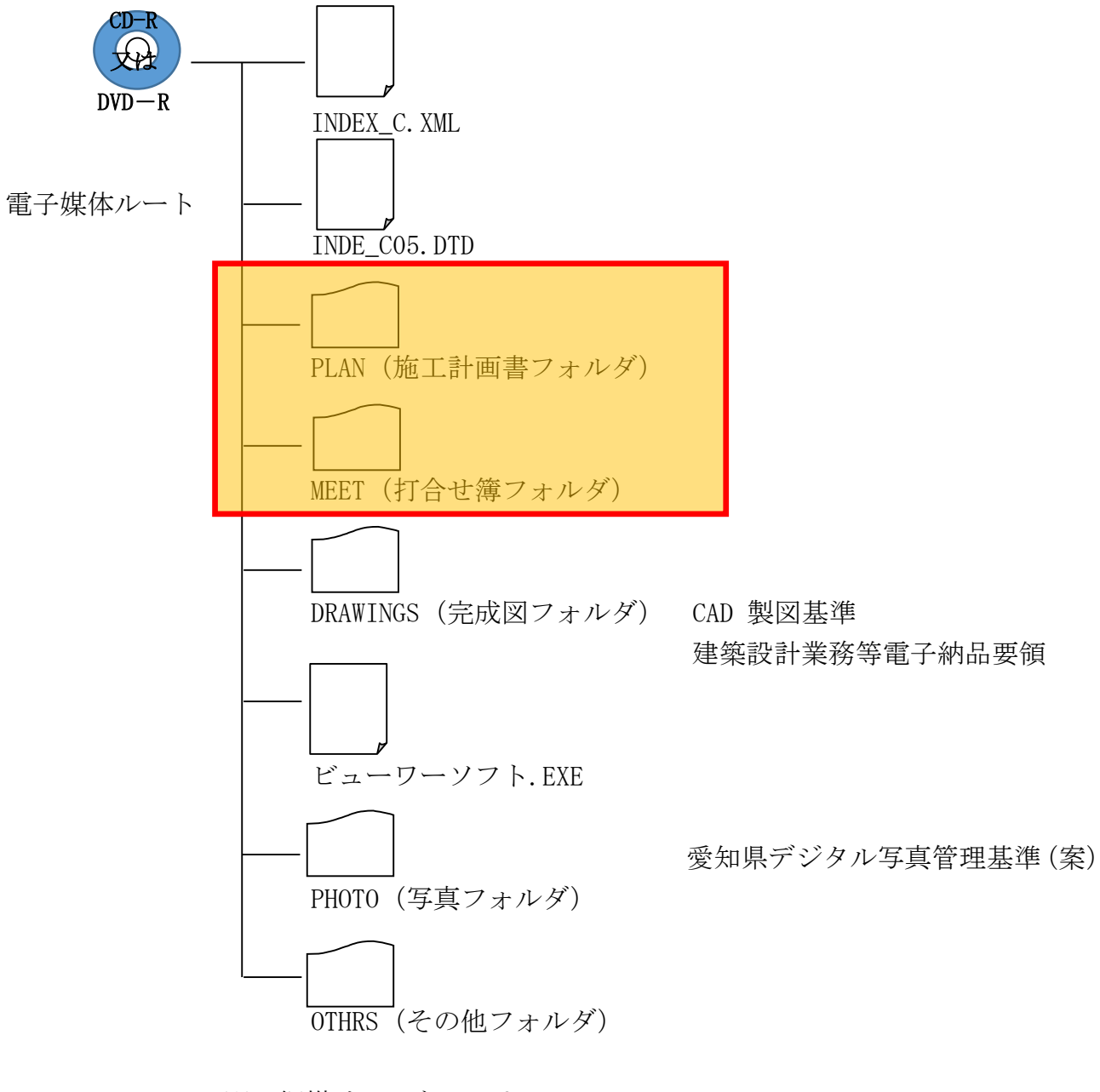

※ 網掛けは、なしでよい。

## (4) 成果品の提出

- ア 提出部数
	- (ア) 電子納品の対象としたもののデータを格納した CD-R 又は DVD-R を2部提出す るものとする。
	- (イ) 電子納品の対象外のものについては、特記を除き紙媒体で1部とし、次の体裁 で提出するものとする。
		- a 簡易製本(ファイルに綴じ込んだもの)とする。
		- b ファイルの背表紙には、工事(業務)名、会社名等を記述する。
- イ 電子納品の形態
	- (ア) 電子納品媒体
		- 電子媒体は、改ざん防止のため CD-R 又は DVD-R を用いることとする。
	- (イ) 留意事項
		- a 基本的に1枚の CD-R (DVD-R) に格納することとし、次の情報(以下「表示 事項」という。)を明記する。
			- (a) 積算番号(タイトル表記は「工事番号」でも可)
			- (b) 工事(業務)名称(路線等の名称、施工箇所等の情報を含む)
			- (c) 作成年月
			- (d) 発注者(委託者)名
			- (e) 受注者(受託者)名
			- (f) 何枚目/総枚数
			- (g) ウイルスチェックに関する情報(ウイルス対策ソフト名、パターンファイ ルの定義日又は番号、ウイルスチェックを実施した年月日など)
			- (h) フォーマット形式:Joliet、UDF 等 ※準拠する基準・要領に従う
			- (i) 発注者(委託者)・受注者(受託者)署名欄
		- b 表示事項は、CD-R(DVD-R)に直接印字するか、先がフェルトの油性ペン等 でディスクを傷つけないように媒体に直接書き入れることとする。
		- c 受発注者相互に内容を確認した上、CD-R(DVD-R)のラベルに直接署名を行 うものとする。
		- d 署名は、発注者(委託者)側は監督職員(調査職員)、受注者(受託者)側 は主任(管理)技術者・現場代理人が行うものとする。
		- e データが容量的に1枚の媒体に収まらず、複数枚の媒体に格納する場合は次 のとおりとする。
			- (a) 各媒体に何枚目/総枚数を明記する。
			- (b) 何枚目の媒体であっても媒体内のルートからのフォルダ構成は変えない。
			- (c) 何枚目の媒体であっても、工事管理ファイル(業務管理ファイル)を各媒 体のルート直下に添付する。ただし、各工事管理ファイル(各業務管理ファ イル)の中のメディア番号は、各媒体に明記してある「○枚目/総枚数」の 番号と整合をとる。
		- f 電子媒体は、CD サイズのプラスチックケース又は A4 サイズの CD-R(DVD-R) 用ケースに入れて納品するものとする。 A4 サイズの CD-R (DVD-R) 用ケース の場合は、ファイルに綴じ込み納品することとし、A4 判のファイルに綴じられ るものとする。

また、電子媒体を入れるプラスチックケースは、記入例(令和○年度 ○○ ○○○○○工事 令和○年○月)のとおり、ケースの背表紙に「工事(業務) 名称」、「作成年月」、「積算番号」を横書きで明記する。ケース蓋は透明なもの とし、CD-R(DVD-R)を格納後に CD-R(DVD-R)のラベル記載事項が見えるもの とする。

g CD-R(DVD-R)メディアは品質の信頼性が高いものを使用すること。また、

CD-R(DVD-R)メディアは白色ラベルを使用するのが望ましい。

## (5) 電子成果品のウイルスチェック

- ア 受注者(受託者)は、納品前に、作成した電子媒体のウイルスチェックを行い、 ウイルスチェックに使用したソフト名、パターンファイル定義日又は番号、チェッ ク日を CD-R (DVD-R) ラベルに記載する。
- イ 監督職員(調査職員)は、受領した電子媒体のファイルを開く前にウイルスチェ ックを行っておくものとする。
- ウ インターネットに接続した機器で電子データを交換・共有している環境はウイル スに感染する危険が高いといえる。そのため、データを交換・共有するすべてのコ ンピュータにウイルス対策ソフトを常駐させ、定期的に最新のパターンファイルに 更新するものとする。

また、日々の電子化書類のやり取りでウイルスが発見・駆除された場合は、文 書の作成者に速やかに連絡し、感染源を特定して対策を講じるものとする。

### (6) 写真ファイルの取扱いにおける協議・指示事項

- 電子納品実施にあたって、写真ファイルの取扱いにおいて発注者(委託者)が受注者 (受託者)と事前に協議して決めておく事項・指示を以下に示す。
- ア 愛知県デジタル写真管理情報基準(案)に従い納品すること。
- イ 記録形式は JPEG 形式とする。
- ウ デジタル写真の撮影にあたっては、有効画素数 100 万画素を標準とし、黒板の文 字等の内容が判読できる精度を確保すること。

## (7) 事前協議

- ア 協議時期
	- (ア) 着手時
	- (イ) 完了時
	- (ウ) 検査前
- イ 着手時協議事項
	- (ア) 電子納品の対象とする書類とファイル形式
	- (イ) 工事施工(業務実施)中における電子情報交換の方法
	- (ウ) 検査時の対応
- ウ 完了時協議事項及び協議方法
	- (ア) 電子納品に関して事前協議で確認した事項の実施状況
	- (イ) 成果品(電子媒体を含む)の確認
	- (ウ) 「電子納品チェックリスト」完了時版を用いて着手時に協議した内容が満たさ れているかを協議する。「電子納品チェックリスト」の構成例を参考資料1、2 に示す。
	- (エ) 受注者(受託者)が作成したチェックリストを基に受発注者(受委託者)の双 方が成果品の項目、数量、形態等を確認する。協議したチェックリストは受注 者(受託者)が原本を保管し、発注者(委託者)はコピーを保管する。
	- (オ) 受発注者(受委託者)相互に内容を確認した上、CD-R(DVD-R)のラベルに直 接署名を行うものとする。
- エ 検査前協議事項及び協議方法
	- (ア) 発注者(受託者)が電子成果品をチェックした結果の確認及び指示
	- (イ) しゅん工(完了)検査の方法、使用機器の準備等の確認

## (8) 検査について

- ア 円滑かつ合理的な検査を実施する。
- イ 電子納品対象範囲外の納品物で電子納品された場合も、電子データによる検査を 妨げない。
- ウ 検査員が閲覧を希望する書類の検索や表示を行うための機器操作は、原則として 受注者(受託者)が行うものとする。受注者(受託者)は、電子媒体の内容や閲覧 用ソフトの機能を熟知する者を、操作補助員として同伴させても良い。
- エ 受注者(受託者)は、電子納品に必要なハード及びソフト環境の整備を行うもの とする。また、検査時(中間検査、しゅん工(完了)検査)に写真情報の閲覧機器 を準備するものとする。
- オ 全写真が紙媒体で閲覧できるようインデックスプリントを準備するものとする。
- カ 印刷物は受注者(受託者)が用意する。この際、受注者(受託者)は、CAD デー タを A3 判程度にプリントアウトした図面(紙媒体の成果品である縮小版も可)、あ るいは社内検査、照査時に用いた印刷物(大判の図面を含む)を活用する。その場 合、電子納品データ(電子成果品)と同一であること。

また、用意した印刷物の提出、簡易製本等の要否、測量図面のサイズ等は協議に よるものとする。

# 参考資料1

春日井市 電子納品チェックリスト 【工事】

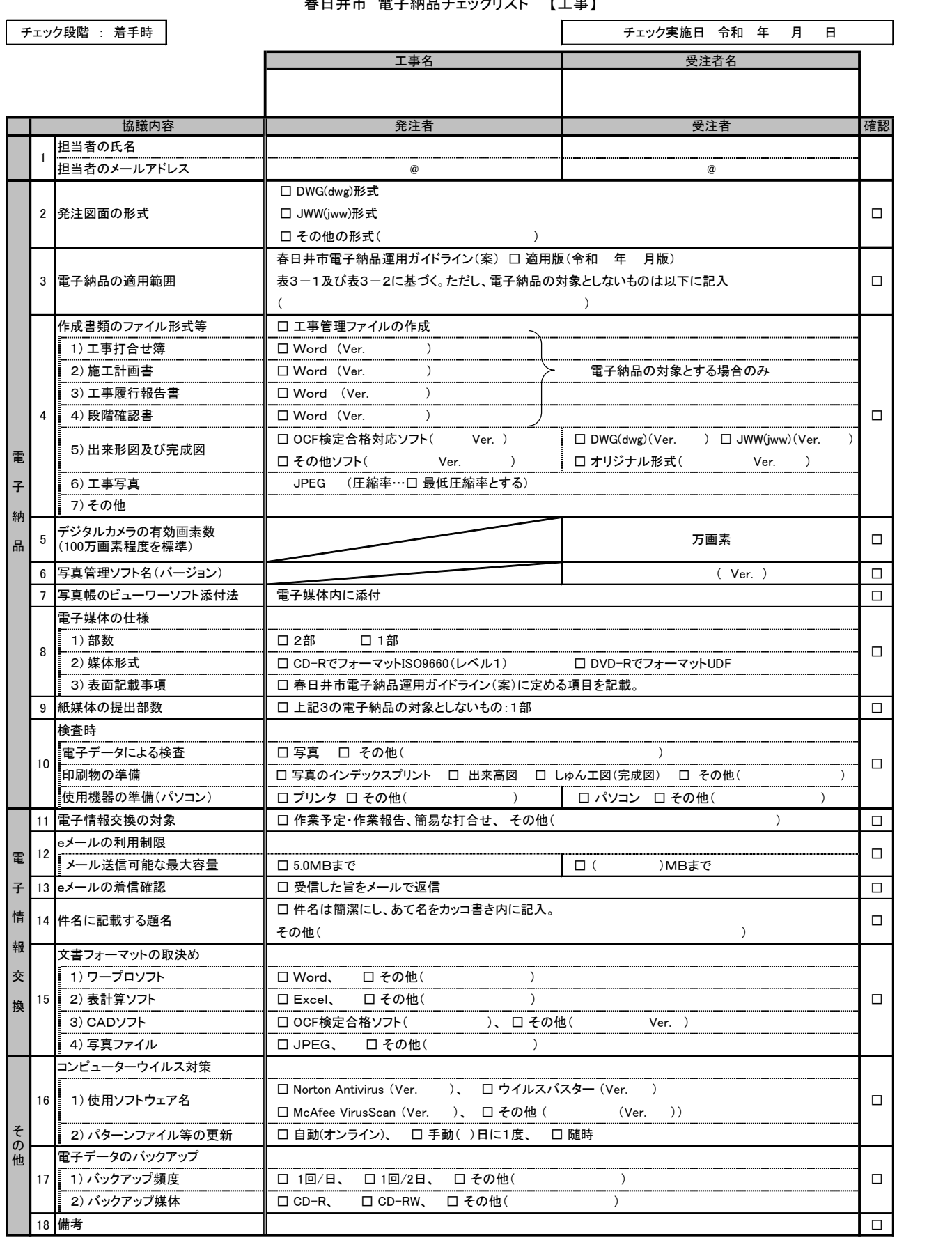

## 参考資料2

春日井市 電子納品チェックリスト 【工事】

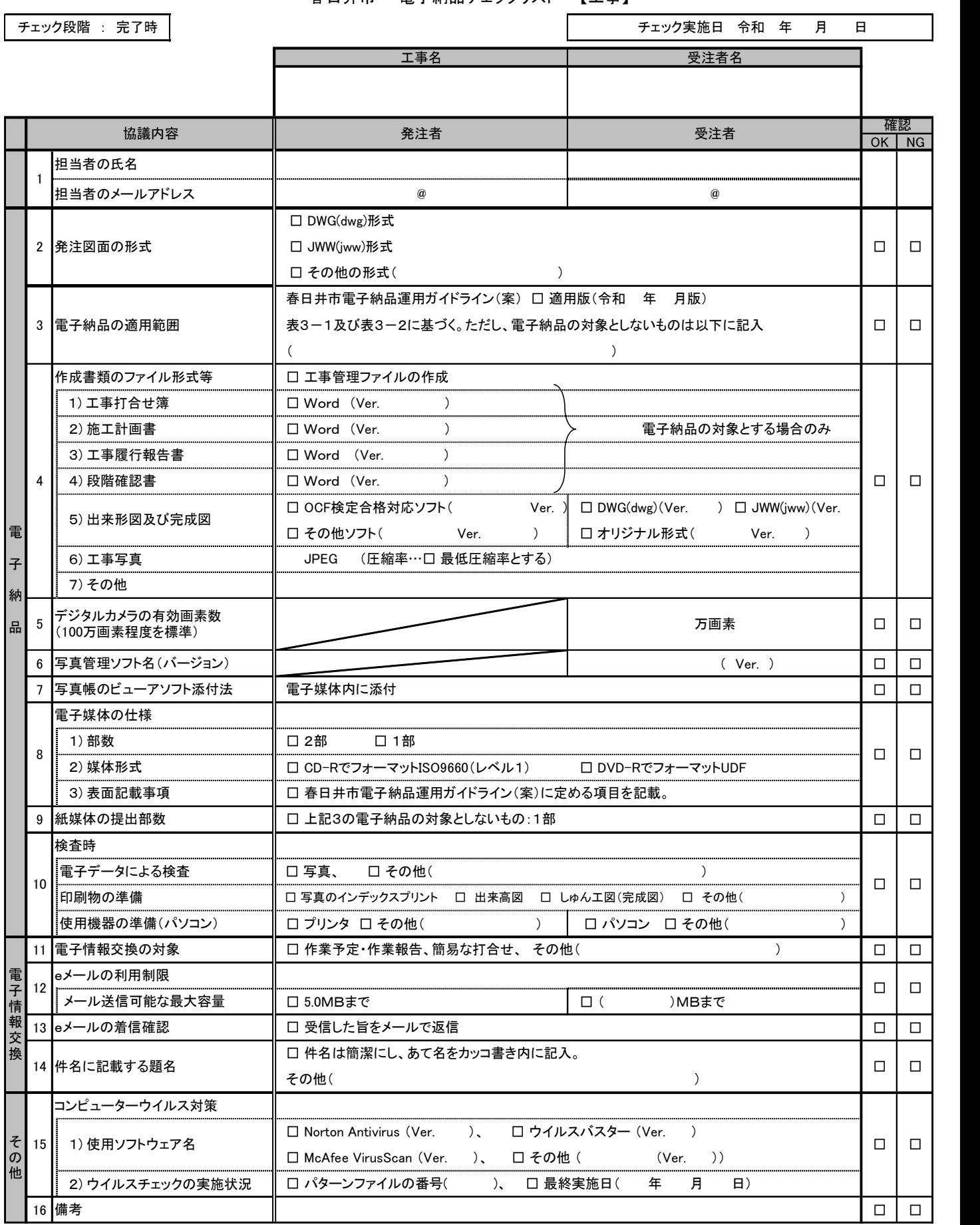